## **Form with default values set by Field def rules and by registration control**

EXAMPLE #1 Form with field definition rules

Register

## EXAMPLE #2 Form with custom parameters in Registration Control

In radio buttons we have

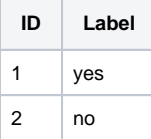

Registration Control whoch sets radio buttons r1 and r3 to "no"

## Register

Storage format for both solutions (NB! forms are renamed here to avoid collision with forms on the page)

```
<h1>EXAMPLE #1 Form with field definition rules</h1>
< p> </p>
<ac:structured-macro ac:macro-id="f1ebe637-8673-40f1-a6f5-6c2571a1b909" ac:name="confiform" ac:schema-version="
1">
  <ac:parameter ac:name="formName">form1</ac:parameter>
  <ac:rich-text-body>
    < p <ac:structured-macro ac:macro-id="40b4775d-72cc-4ea9-9bae-301bb009da23" ac:name="confiform-field-
definition" ac:schema-version="1">
         <ac:parameter ac:name="fieldName">t1</ac:parameter>
         <ac:parameter ac:name="fieldLabel">Text1</ac:parameter>
         <ac:parameter ac:name="type">text</ac:parameter>
       </ac:structured-macro>
    \langle/p>
     <p>
       <ac:structured-macro ac:macro-id="f1bc48db-54cd-47de-ab01-7bc1294a0e2e" ac:name="confiform-field-
definition" ac:schema-version="1">
         <ac:parameter ac:name="fieldName">r1</ac:parameter>
         <ac:parameter ac:name="fieldLabel">Radio1</ac:parameter>
         <ac:parameter ac:name="values">false[1=yes|2=no|]</ac:parameter>
         <ac:parameter ac:name="type">radio_group</ac:parameter>
      </ac:structured-macro>
    \langle/p>
     <p>
       <ac:structured-macro ac:macro-id="4e6f6c61-d7fa-41bd-8d7e-27e6e8042583" ac:name="confiform-field-
definition" ac:schema-version="1">
         <ac:parameter ac:name="fieldName">r2</ac:parameter>
         <ac:parameter ac:name="fieldLabel">Radio1</ac:parameter>
         <ac:parameter ac:name="values">false[1=yes|2=no|]</ac:parameter>
         <ac:parameter ac:name="type">radio_group</ac:parameter>
       </ac:structured-macro>
    \langle/p>
    <sub>p</sub></sub>
       <ac:structured-macro ac:macro-id="939973ba-2fc5-41ce-837b-30e5f36545f7" ac:name="confiform-field-
definition" ac:schema-version="1">
         <ac:parameter ac:name="fieldName">r3</ac:parameter>
```

```
 <ac:parameter ac:name="fieldLabel">Radio1</ac:parameter>
         <ac:parameter ac:name="values">false[1=yes|2=no|]</ac:parameter>
         <ac:parameter ac:name="type">radio_group</ac:parameter>
       </ac:structured-macro>
    \langle/p>
     <p>
       <ac:structured-macro ac:macro-id="19d4dfe6-a801-41e5-bd35-2fd7841db2b9" ac:name="confiform-field-
definition-rules" ac:schema-version="1">
         <ac:parameter ac:name="condition">id:[empty]</ac:parameter>
        <ac:parameter ac:name="values">r1=2&amp;r2=2&amp;r3=2</ac:parameter>
         <ac:parameter ac:name="action">Set value</ac:parameter>
       </ac:structured-macro>
    \langle/p>
   </ac:rich-text-body>
</ac:structured-macro>
<sub>2</sub></sub>
   <ac:structured-macro ac:macro-id="6575211d-f9b5-4e77-aec7-9a016637dc7d" ac:name="confiform-entry-register" ac:
schema-version="1">
     <ac:parameter ac:name="formName">form1</ac:parameter>
     <ac:parameter ac:name="atlassian-macro-output-type">INLINE</ac:parameter>
     <ac:rich-text-body>
      \langle n \rangle \langle n \rangle </ac:rich-text-body>
   </ac:structured-macro> </p>
<sub>2</sub> < < <sub>2</sub></sub></sub>
<h1>EXAMPLE #2 Form with custom parameters in Registration Control</h1>
<ac:structured-macro ac:macro-id="c429fd27-fe33-4081-bfb6-0077e60f71e8" ac:name="confiform" ac:schema-version="
1">
   <ac:parameter ac:name="formName">form</ac:parameter>
   <ac:rich-text-body>
     <p>
       <ac:structured-macro ac:macro-id="9e83048d-4d38-4ffc-81a1-251f0ed5cbe4" ac:name="confiform-field-
definition" ac:schema-version="1">
         <ac:parameter ac:name="fieldName">t1</ac:parameter>
         <ac:parameter ac:name="fieldLabel">Text1</ac:parameter>
         <ac:parameter ac:name="type">text</ac:parameter>
       </ac:structured-macro>
    \langle/p>
    <sub>2</sub></sub>
       <ac:structured-macro ac:macro-id="a6b565ab-4d4e-4013-bc85-bab5b811bc8b" ac:name="confiform-field-
definition" ac:schema-version="1">
         <ac:parameter ac:name="fieldName">r1</ac:parameter>
         <ac:parameter ac:name="fieldLabel">Radio1</ac:parameter>
         <ac:parameter ac:name="values">false[1=yes|2=no|]</ac:parameter>
         <ac:parameter ac:name="type">radio_group</ac:parameter>
       </ac:structured-macro>
    \langle/p>
    <sub>2</sub></sub>
       <ac:structured-macro ac:macro-id="832f0c81-46fa-4f3b-8bee-2571f6c51ab5" ac:name="confiform-field-
definition" ac:schema-version="1">
         <ac:parameter ac:name="fieldName">r2</ac:parameter>
         <ac:parameter ac:name="fieldLabel">Radio1</ac:parameter>
         <ac:parameter ac:name="values">false[1=yes|2=no|]</ac:parameter>
         <ac:parameter ac:name="type">radio_group</ac:parameter>
       </ac:structured-macro>
    \langle/p>
     <p>
       <ac:structured-macro ac:macro-id="df8cbd39-0c58-40dd-ac46-4223a735bd51" ac:name="confiform-field-
definition" ac:schema-version="1">
         <ac:parameter ac:name="fieldName">r3</ac:parameter>
         <ac:parameter ac:name="fieldLabel">Radio1</ac:parameter>
         <ac:parameter ac:name="values">false[1=yes|2=no|]</ac:parameter>
         <ac:parameter ac:name="type">radio_group</ac:parameter>
       </ac:structured-macro>
    \langle/p>
   </ac:rich-text-body>
</ac:structured-macro>
<p>In radio buttons we have </p>
<table>
  <tbody>
    \epsilontr>
```

```
 <th>ID</th>
      <th>Label</th>
   \langletr>
    <tr>
     <td>1</td>
      <td>yes</td>
   \langletr>
    <tr>
      <td>2</td>
      <td>no</td>
   \langletr>
  </tbody>
</table>
< p> </p>
<p>Registration Control whoch sets radio buttons r1 and r3 to "no" <ac:structured-macro ac:macro-id="936dc6ee-
fc2a-438f-8608-d7b1fac6cf3e" ac:name="confiform-entry-register" ac:schema-version="1">
    <ac:parameter ac:name="formName">form</ac:parameter>
   <ac:parameter ac:name="presetValues">r1=2&amp;r3=2</ac:parameter>
    <ac:parameter ac:name="atlassian-macro-output-type">INLINE</ac:parameter>
    <ac:rich-text-body>
     <br/> <p>~</p> <br/> <p> </ac:rich-text-body>
  </ac:structured-macro> </p>
< p> </p>
```